#### **POSIX Threads**

Mark Greenstreet, CpSc 448B, 2011/12, Term <sup>2</sup>

#### **Lecture Outline**

#### POSIX Threads

- Count 3's
	- ✉Creating threads
	- ✉Joining threads
- Communication between Threads
	- ✉Shared Memory
	- ✉Locks
	- ✉**Signals**
- Correctness of shared memory programs
	- ✉Bad stuff: Races, deadlock, livelock
	- ✉Good stuff: Invariants

#### **POSIX Threads**

- $\bullet$  POSIX threads: <sup>a</sup> library for writing parallel programs in <sup>C</sup> for shared-memory, multiprocessors (under Unix).
- Provides functions for thread creation and termination.
- $\bullet$ Provides functions for locking (mutual exclusion).
- $\bullet$ Provides functions for signaling between threads.

### **Count 3's: Design**

- $\bullet$ **Given**  $A$  an array of  $n$  integers.
- $\bullet$ Let  $t$  be the intended number of worker threads.
- $\bullet$  $\bullet$  Create  $t$  threads
	- ✉ $\blacktriangleright$  Each thread counts the number of 3's in a sub-array of roughly  $n/t$  elements.
	- ✉**Each thread writes its count into a separate element of a**  $results$  array and then terminates.
- $\bullet$ **The main thread waits for each worker thread to terminate and adds up their values** to get the total number of 3's in A.

#### **Creating <sup>a</sup> POSIX thread**

#### pthread\_create(threadId, threadAttr, thread\_fn, thread\_arg)

- $\bullet$ **I** threadId: a pointer to a pthread\_t, a thread identifier;
- $\bullet$ **ThreadAttr: attributes for the thread** – set it to NULL to get the defaults;
- $\bullet$ threadFn: call this function to start execution of the thread;
- $\bullet$ **I** threadArg: the parameter to pass to threadFn.
- $\bullet$ **Corresponds to Erlang spawn**(Fun, ArgList):
	- ✉pthread\_thread\_create corresponds to spawn.
	- ✉thread\_fn corresponds to Fun.
	- ✉thread\_arg corresponds to ArgList.
	- ✉ threadId corresponds to the return value of spawn.
		- $\bullet$ Why?
		- Because this is C:  $\bullet$ 
			- no explicit exceptions
			- return value used to report errors

### **A thread for counting 3's**

typedef struct {int  $*a$ , lo, hi; int \*count; } c3s\_arg;

}

```
\frac{1}{2} count 3's for a[lo..(hi-1)] \frac{1}{2}* put the local count here */
```

```
/* {\tt c3s\_thread:} count the number of threes in {\sf a}[lo..(hi-1)] */
void *c3s_thread(void *void_arg) {c3s_arg *arg = (c3s_arg *)(void_arg);int a = arg - a;^{\star} copy arg's fields to local variables ^{\star}/int \log = arg->lo;
    int hi = arg - shi;
    int count = 0;
     {\sf for}({\sf int}\;{\sf i}={\sf lo};\;{\sf i}<{\sf hi};\;{\sf i}{\sf +}{\sf +})\;\;\;\;\;\;\;\;\;\;\;\wedge^*{\sf count}\;{}^*\!\!/\;count += a[i] == 3;*(arg-<count) = count;\frac{1}{2} save our result \frac{1}{2}return(NULL);\frac{1}{2}, \frac{1}{2}/* that's it */
```
#### **Creating Threads: Example**

```
\prime^{\star} allocate arrays for thread IDs and per-thread counts ^{\star}\primepthread_t *threadId = (pthread_t *)(malloc(t*sizeof(pthread_t)));
int *counts = (int *)(malloc(t*sizeof(int)));
int oldHi = 0;
```

```
/* start threads: give each n/t values of
a to work on */
for(int i = 0; i < t; i++) {
   c3s_arg *arg = (c3s_arg *)(malloc(sizeof(c3s_arg)));
   arg -> a = a; arg -> lo = oldHi;
   arg->hi = (((long long int)(n))*(i+1))/t;
   arg ->count = &(counts[i]);if(pthread_create(&threadId[i], NULL, c3s_thread, arg) != 0) {perror("count 3's: ");
       exit(-1);}oldHi = arg - <i>hi</i>;}
```
### **Reaping Threads**

- $\bullet$  pthread\_join(threadId, void \*\*status)
	- ✉**threadId:** a pointer to a pthread\_t. Thread join waits until the thread corresponding to <mark>threadId</mark> exits.
	- ✉ status: The exiting thread can pass <sup>a</sup> pointer back to it's parent with this. If status == NULL, then the exit value is ignored.
- pthread\_exit(void \*status)
	- ✉ or, the thread's top-level function can return –What's \*<mark>status</mark> then?

#### **Reaping Threads: Example**

```
\prime^* wait for all threads to finish ^*/for(int i = 0; i if(pthread_join(threadId[i], NULL) != 0) { < t; i++) {
         perror("count 3's: ");
         ext(-2);}n3s += counts[i];
}return(n3s);
```
#### **Count 3's: runtime**

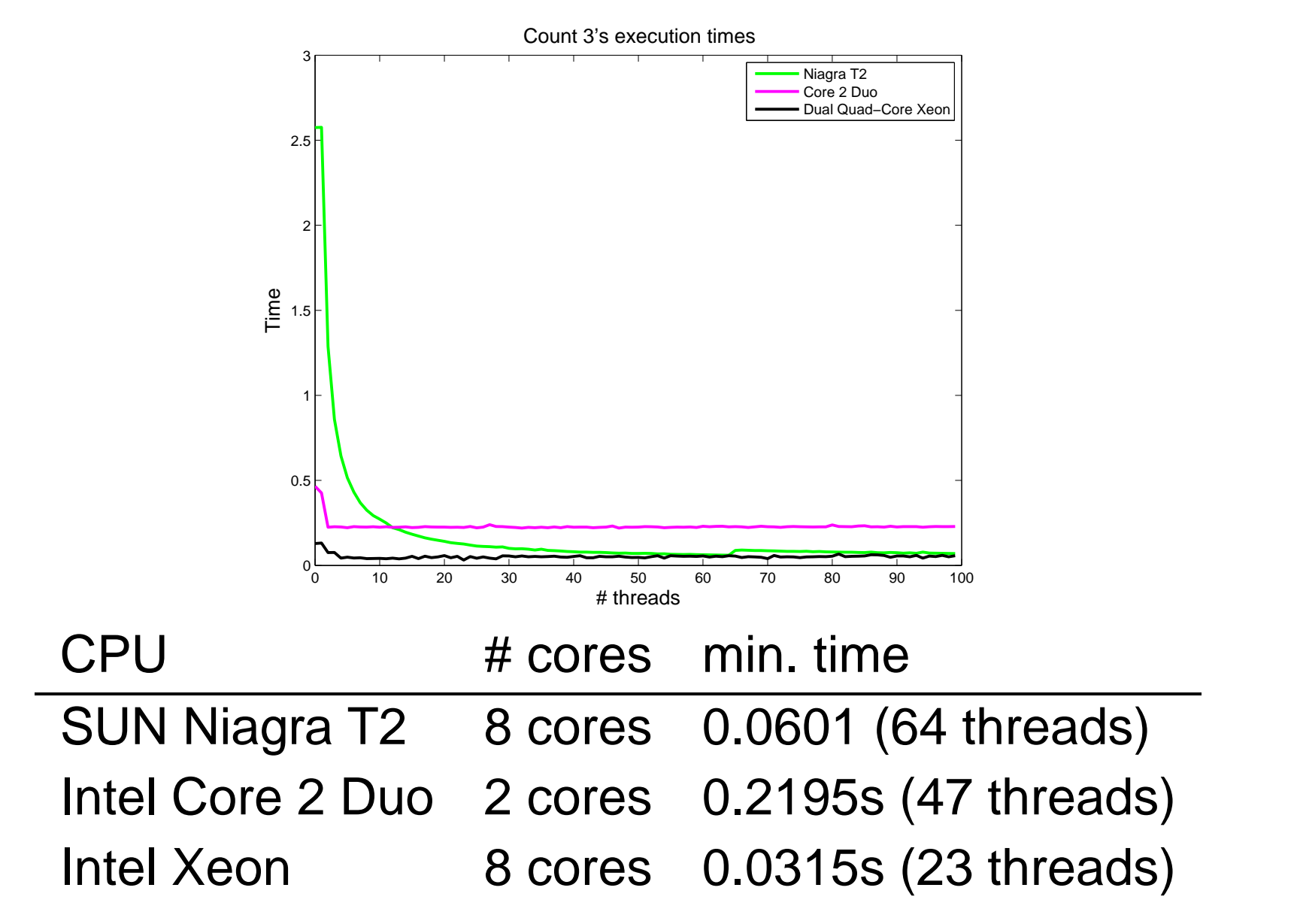

#### **Communication and Synchronization**

- $\bullet$ Example: Dekker's algorithm
- $\bullet$ Shared Memory
- $\bullet$ **Mutexes**
- $\bullet$ Condition Variables
- $\bullet$ **Barriers**

# **Dekker's Algorithm**

 Problem statement: ensure that at most one thread is inits critical section at any given time.

```
thread 0: thread 1:
  flag[0] = true;while(flag[1]) \{

if(turn != 0)
{
flag[0] = false;
        while(turn != 0);
        flag[0] = true;}}
critical section
  turn = 1;
  flag[0] = false;
```

```
flag[1] = true;while(flag[0]) \{

if(turn != 1)
{
flag[1] = false;
      while(turn != 1);
      flag[1] = true;}}
critical section
turn = 0;flag[1] = false;
```
#### **Dekker's with C-threads**

```
typedef struct { /* thread parameters */

int id, ntrials;
} dekker args;
/* shared variables
*/int flag[] = 0, 0;int count [] = 0, 0;int turn = 0;
int dekker_thread(void *void_arg) {
   ...for(int i = 0; i < ntrials; i++) {
      do some work;
      acquire the lock;
      critical section (includes test for inteference);
      release lock;
   }}
```
### **Work, then lock**

```
/* do a random amount of "work" before critical region */
r = 23*r & 0x3f; /* simple pseudo-random, range = \{0...63\} */
for(int j = 0; j < r; j++); /* this is "work"? */
\frac{1}{2} acquire the lock \frac{*}{2}flag[me] = TRUE; /* indicate intention to enter critical region */
while(flag[!me]){

if(turn != me)
{flag[me] = FALSE / * give the other thread a chance */\text{while}(\text{turn } != \text{me})\ast \text{ spin waiting for turn } \ast/\texttt{flag}[\texttt{me}] = \texttt{TRUE};/* try again */
    }}
```
#### **Critical section, then unlock**

```
/* critical section
*/for(int j = 0; j < 10; j++) {
   count[me] = j;/* check zero reports error and dies if count[!me] != 0
*/
check zero(count, !me, i);
}count[me] = 0;/ * release the lock */<br>.

turn = !me;
flag[me] = 0;
```
#### **Let's try it**

```
% gcc -std=c99 dekker0.c cz.o -o d0
% d0
check zero failed for trial 8: a[0] = 1
% d0
check zero failed for trial 986: a[1] = 4
% d0
check zero failed for trial 898: a[1] = 4
% d0
check zero failed for trial 10: a[0] = 1
%\ddot{\phantom{0}}...
```
● What happened?

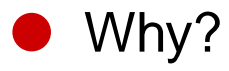

# **Fixing the bug**

```
\frac{1}{2} acquire the lock \frac{*}{2}flag[me] = TRUE; /* indicate intention to enter critical region */asm<sub>--</sub>("mfence");
while(flag[!me]){

if(turn != me)
{\texttt{flag}[\,\texttt{me}\,] \;\; = \;\; \texttt{FALSE}\, \texttt{\it{f}} \star \;\; \texttt{give} \; \texttt{the other thread}\, a \; \texttt{chance} \;\; \star \, \texttt{\it{f}}while(turn != me)* spin waiting for turn */\texttt{flag}[\, \mathfrak{me}\,] \; = \; \texttt{TRUE} \, \texttt{7} \, \texttt{\star} \, \texttt{\star}asm__("mfence");
           }}
```
 $\bullet$  Try again: % d1 ok % d1 ok % d1 ok

<sup>24</sup> November 2011 – p.17/32

%

#### **What's mfence?**

- $\bullet$ <sup>A</sup> memory fence.
- $\bullet$  Simple version:
	- ✉All loads and stores issued by the processor that executes the  $<sub>mf</sub>$ ence must</sub> complete globally before execution continues beyond the mfence.
- $\bullet$ **I** mfence instructions are expensive
- $\bullet$  And in-line assembly code is painful
	- ✉Not portable.
	- ✉Hard to read.
	- ✉Who wants to program in assembly?

#### **Pthreads provides <sup>a</sup> higher-level API**

- $\bullet$ Threads communicate using shared memory.
- $\bullet$  Mutual exclusion objects, condition variables, and barriers provide synchronizationbetween threads.
- $\bullet$  Pthreads functions also perform the necessary memory fences to make sure that the data is consistent between threads.
	- ✉ For changes by thread <sup>1</sup> to be guaranteed to be visible to thread 2: both threads must perform <sup>a</sup> pthreads synchronization action between the writes bythread 1 and the reads by thread 2.
- $\bullet$  In other words:
	- ✉ All pthreads synchronization operations are ordered according to their logical dependencies:
	- ✉ Within <sup>a</sup> thread, the thread's actions and its pthreads calls are ordered as expected.
	- ✉ Example:
		- $\bullet$ If thread <sup>1</sup> unlocks <sup>a</sup> mutex that then allows thread <sup>2</sup> to continue execution,
		- $\bullet$  Then all operations performed by thread <sup>1</sup> before the unlock are visible tooperations performed by thread <sup>2</sup> after it acquires the lock.

#### **Producer-Consumer**

- $\bullet$  Problem statement:
	- ✉The producer generates a sequence of data values:  $v_1,\,v_2,\,\ldots.$
	- ✉The consumer reads this sequence from the producer.
	- ✉ If the consumer is ready to read <sup>a</sup> value and none is available from theproducer, then the consumer stalls until the <sup>a</sup> data value is available.
	- ✉ Likewise, we can implement this interface with <sup>a</sup> fixed-capacity buffer.
		- $\bullet$ In this case, if the producer generates a value and there is no empty space available in the buffer, the producer stalls until the value can be written to the buffer.

 $\bullet$ We'll look at an implementation using <sup>a</sup> shared, fixed-sized array as <sup>a</sup> buffer.

#### **Producer-Consumer: try 1**

```
Value buffer[n];
/* shared buffer
*/int wptr, rptr; /* indices for current write and read positions */int next(int i) { /* cyclic successor of i */

return((i+1) % n);
}void put(Value v)
{/* called by producer
*/

if(next(wptr) != rptr)
{buffer[wp] = viwptr = next(wptr);
   } else ???}Value take() { /* called by consumer */

if(rptr != wptr)
{Value v = buffer[rptr];
      rptr = next(rptr);return(v);} else ???
}
```
#### **Producer-Consumer: try 2**

```
void put(Value v)
{/* called by producer
*/

while(next(wptr) == rptr);
/* wait for empty space
*/buffer[wpr] = viwptr = next(wptr);}Value take()
{/* called by consumer
*/

while(rptr == wptr);
/* wait for data to arrive
*/
Value v = buffer[rptr];
   rptr = next(rptr);return(v);}
```
What's wrong with this solution?

#### **Condition Variables (try cond-1)**

 $\bullet$ wait(cond); this thread waits until a signal is sent to cond.

 $\bullet$  $\bullet$  signal (cond); this thread sends a signal to cond.

#### **Producer-Consumer: try 3**

```
Cond w_cond, r\_\text{cond}; /* condition variables */
void put(Value v)
{/* called by producer
*/

int oldwptr = wptr;
   if(new(wptr) == rptr)wait(w_cond);

buffer[wptr] = v;
   wptr = next(wptr);if(oldwptr == rptr)signal(r_cond);
}Value take()
{/* called by consumer
*/

int oldrptr = rptr;
   if(rptr == wptr)wait(r_cond);
   Value v = buffer[rptr];
   rptr = next(rptr);if(next(wptr) == oldrptr)signal(w_cond);
   return(v);}
```
What's wrong with this solution?

#### **Mutex Variables**

 $\bullet$ 

- $\bullet$  $\blacksquare$  lock(mutex); this thread acquires a lock on mutex.
	- ✉Only one thread can have the lock at <sup>a</sup> time.
	- ✉If a thread  $\theta_i$  attempts to lock a mutex that thread  $\theta_j$  has already locked, then thread  $\theta_i$  will block.
- $\blacksquare$  unlock(mutex); this thread releases its lock on mutex.
	- ✉If one or more threads are blocked trying to lock the mutex, then one of them will acquire the lock.
	- ✉If multiple threads are waiting for the mutex, an arbitrary one gets it.
	- ✉ There is no promise or intent of first-come-first-served awarding of the mutex towaiting threads.

#### **Producer-Consumer: try 4**

```
Mutex m; /* amutex variable */
void put(Value v)
{/* called by producer
*/

int oldwptr = wptr;
   lock(m);
if(next(wptr) == rptr)
       wait(w_cond);

buffer[wptr] = v;
   wptr = next(wptr);
if(oldwptr == rptr)
       signal(r_cond);
   unlock(m);}Value take() { /* called by consumer */

int oldrptr = rptr;lock(m);
if(rptr == wptr)wait(r_cond);
   Value v = buffer[rptr];
   rptr = next(rptr);
if(next(wptr) == oldrptr)
       signal(w<mark>_cond);</mark>
   unlock(m);
return(v);}
```
What's wrong with this solution?

#### **Condition variables and mutexes**

- $\bullet$ We need a mutex with each condition variable
	- ✉Otherwise, we can't safely check the wait condition.
- $\bullet$ If the thread needs to wait, then the mutex needs to but unlocked after the thread is waiting for the signal.
	- ✉But, if the thread is waiting for <sup>a</sup> signal, then it's blocked,
	- ✉. . . and it can't do anything.

 $\bullet$ 

- ✉In particular, it can't unlock the mutex.
- $\blacktriangleright$  Solution: the wait function handles the mutex lock:
	- ✉When the thread is suspended,  $wait$  unlocks the mutex.
	- ✉When the thread is resumed,  $wait$  relocks the mutex.

#### **Producer-Consumer: final solution**

```
void put(Value v)
{/* called by producer
*/

int oldwptr = wptr;
  lock(m);
if(next(wptr) == rptr)
      wait(w_cond, lock);
  buffer[wp] = viwptr = next(wptr);
   if(oldwptr == rptr)signal(r_cond);
  unlock(m);}Value take() { /* called by consumer */

int oldrptr = rptr;
  lock(m);
if(rptr == wptr)
      wait(r_cond, lock);
   Value v = buffer[rptr];
  rptr = next(rptr);if(new(wptr) == oldrptr)signal(w_cond);
  unlock(m);

return(v);}
```
We could unlock the mutex while updating  $\texttt{buffer}, \texttt{rptr},$  and  $\texttt{wptr}.$  Should we?

#### **Mutexes**

The mutex type: pthread\_mutex\_t

- $\bullet$  declare and initialize <sup>a</sup> mutex: pthread mutex\_t my\_mutex; pthread\_mutex\_init(&my\_mutex, NULL);
- $\bullet$  using <sup>a</sup> mutex:
	- ✉pthread\_mutex\_lock(&my\_mutex);
	- ✉pthread mutex unlock(&my mutex);
	- ✉pthread\_mutex\_trylock(&my\_mutex);
	- ✉pthread\_mutex\_destroy(&my\_mutex);
- $\bullet$  usage:
	- ✉Typically, <sup>a</sup> mutex is associated with <sup>a</sup> shared data structure.
	- ✉<sup>A</sup> thread acquires the mutex before accessing the data structure.

#### **Condition Variables**

The condition variable type: pthread\_cond\_t

 $\bullet$  declare and initialize <sup>a</sup> condition variable: pthread cond t my cond; pthread\_cond\_init(&my\_cond, NULL);

- $\bullet$  using <sup>a</sup> condition:
	- ✉pthread\_cond\_wait(&my\_cond);
	- ✉pthread cond signal(&my cond);
	- ✉pthread cond broadcast(&my\_cond);
	- ✉pthread\_cond\_destroy(&my\_cond);
- $\bullet$ condition variables and locks:

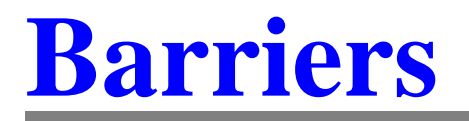

#### **For more information**

- $\bullet$ Lin & Snyder, chapter 6.
- $\bullet$ https://computing.llnl.gov/tutorials/pthreads